## **Máster en Biología Evolutiva Integrativa (mBEI)**

Institut Cavanilles de Biodiversitat i Biologia Evolutiva Universitat de València

Guión actualizado el 26/12/2013

# **MODELOS DINÁMICOS PARA SISTEMAS DE APAREAMIENTO**

Eduardo M. García Roger

## **1. Introducción**

El uso de modelos matemáticos dinámicos en biología posee una larga y rica historia (Ellner y Guckenheimer 2006). Estos modelos son representaciones simplificadas de entidades del mundo real expresadas en forma de ecuaciones o código de programación. Se denominan dinámicos porque describen cómo las propiedades de un sistema cambian a lo largo del tiempo. En el caso de la ecología, los modelos de Lotka-Volterra constituyen uno de los ejemplos mejor conocidos para describir la dinámica de las abundancias de poblaciones de especies que compiten entre si (Lotka 1956). Como es usual, los modelos seminales tratan de sintetizar las propiedades básicas de los sistemas objeto de estudio asumiendo varios supuestos, lo que permite la exploración de sistemas complejos mediante sistemas de ecuaciones inicialmente sencillos. Algunos de los supuestos más comunes en los modelos de demografía de poblaciones son los de 1) ignorar la estructura en clases de edad de las poblaciones, asumiendo que todos los individuos, independientemente de su edad, contribuyen igualmente al crecimiento de la población, y 2) considerar un único sexo en la población o poblaciones objeto de estudio (típicamente el sexo femenino). Este último se justifica bajo la hipótesis de dominancia demográfica de las hembras, y funciona relativamente bien para describir y predecir el comportamiento a largo plazo de las poblaciones en términos de crecimiento o decrecimiento cuando las tasas vitales no difieren entre sexos. No obstante, si queremos explorar las dinámicas de poblaciones con diferentes sistemas de apareamiento necesitamos modelos poblacionales de dos sexos (Kendall 1949, Pollard 1973, Rosen 1983).

# **2. Poniendo los modelos en práctica. ¿Por qué en R?**

Como dice M. Henry H. Steven (2010):

"For centuries, musicians and composers have learned their craft in part by copying by hand the works of others. Physical embodiment of the musical notes and their sequences helped them learn composition. I have it on great authority that most theoreticians (and other mathematicians) do the same thing — they start by copying down mathematical expressions. This physical process helps get the content under their skin and through their skull. I encourage you to do the same."

Y concluye:

"Seeing the logic of something is not always enough — sometimes we have to actually recreate the logic for ourselves."

Inspirándonos en el espíritu pedagógico de la cita anterior, recrearemos algunos modelos de sistemas de apareamiento, parametrizándolos y modificándolos a nuestro antojo, para explorar sus predicciones a largo plazo. Para ello utilizaremos un lenguaje y entorno de programación con el que quizás ya estéis familiarizados, R (Ihaka y Gentleman 1996). Aunque no fuera este el caso, a lo largo de estas sesiones utilizaremos sólo algunas funciones básicas que dominaréis rápidamente, de manera que la esencia de la exploración de los diferentes sistemas de apareamiento no quedará subordinada a cuestiones de programación.

R es un software gratuito para la realización de análisis estadísticos y gráficos, además de otros muchos tipos de análisis de datos, como ahora la simulación. R está alcanzando un gran protagonismo en la vida académica, tanto en docencia como en investigación, por lo que considero que en el contexto del **mBEI** es una buena idea empezar a practicar con este software. R está disponible para su descarga e instalación en la siguiente dirección http://www.r-project.org/

#### **3. Modelos para especies monógamas**

Comenzaremos con un modelo sencillo para especies monógamas, que generalizaremos más adelante para diversos sistemas de apareamiento de tipo polígamo.

Así, llamaremos  $M_t$  y  $F_t$  a los números de machos y hembras de una población en un momento t. La forma más sencilla de generalizar sus dinámicas respectivas es:

$$
dM/dt = f(M, F)
$$
  

$$
dF/dt = g(M, F)
$$
 (1)

donde  $f \, y \, g$  son dos funciones que dependen de los números de machos y hembras en la población, pero no del tiempo. En los modelos que exploraremos más adelante veremos cómo diferentes supuestos nos llevarán a seleccionar distintas funciones para f y g.

Como primera aproximación en la simulación de poblaciones con dos sexos, podemos considerar el siguiente sistema de variación continua:

$$
\frac{dM}{dt} = -\mu_M M + \pi_M \Lambda(M, F)
$$
  

$$
\frac{dF}{dt} = -\mu_F F + \pi_F \Lambda(M, F)
$$
 (2)

donde  $\mu_i$  representa la tasa de mortalidad del sexo *i* (para  $i = M$  o  $F$ ) independiente de la densidad, *Λ*(M,F) es una función para la ecuación de cada sexo que depende de los tamaños de machos y hembras, y que representa la tasa de natalidad generada por el sistema de apareamiento, y, finalmente,  $\pi_i$  toma valores constantes indicando la proporción de machos y hembras en los nacimientos (necesariamente  $\pi_M + \pi_F = 1$ ). Kendall (1949) propuso  $\pi_M = \pi_F =$ 0.5, para un sistema de monogamia.

En este primer modelo hay implícitos algunos otros supuestos. Por ejemplo, el medio en el que crece la población, se asume ilimitado. No hay, por tanto, efectos denso-dependientes sobre el crecimiento de los dos sexos. Así, estás ecuaciones serían aplicables en casos muy concretos (por ejemplo, la colonización de un nuevo territorio).

Todavía no hemos propuesto ninguna función concreta para *Λ*(M,F) aunque, no obstante, podemos empezar a explorar algunas cosas si consideramos que es una función simétrica para ambos sexos. Si esto es así, y teniendo en cuenta que  $\pi_M = \pi_F$ , y que no hay diferencias en la tasa de mortalidad entre sexos ( $\mu_M = \mu_F = \mu$ ), podemos restar una ecuación con respecto a la otra:

$$
\frac{dM}{dt} - \frac{dF}{dt} = \frac{d(M - F)}{t} = -\mu(M - F)
$$
\n(3)

Aunque es relativamente sencillo obtener la integral de esta ecuación (3), empezaremos a utilizar R para ir familiarizándonos y explorar qué ocurre con la diferencia entre el número de machos y hembras con el tiempo en este modelo. Desde ahora, y a lo largo del texto, utilizaremos la fuente Courier New para diferenciar el código que escribiremos en el terminal de R del texto normal.

```
# Este script de R simula la dinámica en la diferencia entre los números de 
machos y hembras en un sistema monógamo 
install.packages("deSolve") # Instalamos el paquete deSolve del repositorio 
library(deSolve) # Primero cargamos el paquete deSolve 
par(mfrow=c(1,1)) # Condiciones para la visualización gráfica 
# Especificación del modelo 
parameters<-c(mu= -0.5) # En este caso, un único parámetro (mu) 
state<-c(D=100) # Un vector con las variables de estado. En este caso, 
únicamente D (diferencia entre número de machos y número de hembras) 
# Ecuaciones del modelo 
model<-function(t, state, parameters) 
{with(as.list(c(state, parameters)), 
{ 
dD<-mu*D 
list(c(dD)) 
}) 
} 
# Implementación del modelo 
times <- seq(0,100, by = 0.01) # Generamos una secuencia de tiempos
out<-ode(y=state, times=times, func=model, parms= parameters)
```

```
head(out) # para visualizar los resultados en forma tabular (sólo parte) 
# plotting results 
plot(out, xlab="time", ylab = "#Males - #Females", main= "Monogamous mating 
system")
```
El resultado de la simulación anterior se muestra en la siguiente figura (Figura 1)

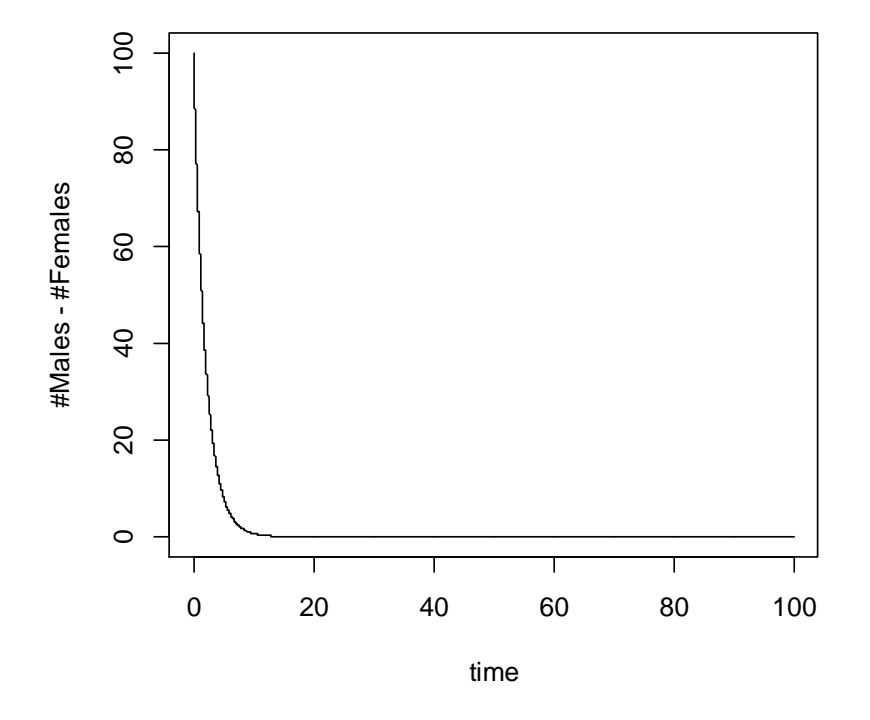

#### **Monogamous system**

Figura 1. Dinámica de las diferencias en los números de machos y hembras de una población con sistema de apareamiento monógamo con exceso de machos.

Como puede observarse en la Figura 1, cualquier preponderancia inicial de un sexo sobre el otro desaparece en el curso del tiempo bajo este sistema de apareamiento. La magnitud de la diferencia entre los números de ambos sexos decae exponencialmente en el tiempo. Para cualquier momento t, podemos generalizar este comportamiento con la siguiente expresión:

$$
M_t - F_t = (M_0 - F_0)e^{-\mu t}
$$
\n(4)

En este punto ya hemos visto cómo los números de machos y hembras tienden a igualarse, pero tenemos pendiente todavía la exploración de distintas funciones para la tasa de natalidad generada por el sistema de apareamiento, *Λ*(M,F). Kendall (1949) y posteriormente Rosen (1983), han discutido varias posibilidades para esta función.

En primer lugar, podemos asumir que el apareamiento es al azar, siendo la función *Λ* proporcional al producto MF. Asumiremos que ya ha ocurrido la convergencia en los números de machos y hembras, de manera que  $M_0 = F_0$ , y, si todo lo demás constante, a partir de (2)

$$
\frac{dM}{dt} = -\mu M + \pi K M^2
$$
\n(5)

donde  $\mu$ ,  $\pi$  y K son constantes. Nótese que existe una ecuación simétrica para la dinámica del otro sexo. Tomando factor común  $-\mu M$  y considerando que la relación entre constantes es otra constante ( $\pi K/\mu = 1/\alpha$ ), (5) deviene en

$$
\frac{dM}{dt} = -\mu M (1 - M/\alpha) \tag{6}
$$

siendo *α* una nueva constante cuyas unidades son, necesariamente, números de individuos de un determinado sexo, en este caso machos.

Muy brevemente, exploraremos por simulación en R el efecto de distintos valores de *α* sobre la dinámica del sistema.

# Este script de R simula la dinámica en el tamaño de la población de machos en un sistema monógamo asumiendo una tasa de natalidad proporcional a todos los encuentros posibles macho-hembra.

```
parameters<-c(mu= -0.5, alfa=1000) 
state<-c(M=100) 
model<-function(t, state, parameters) 
{with(as.list(c(state, parameters)), 
{ 
dM < - (mu * M) * (1 - (M/alfa))list(c(dM)) 
}) 
} 
times - seq(0,100, by = 1)
out<-ode(y=state, times=times, func=model, parms= parameters) 
head(out) 
# cambiamos el valor de alfa, por debajo del valor inicial de M 
parameters<-c(mu= -0.5, alfa=10) 
# utilizamos la función ode para generar un nuevo output con los nuevos
```
parámetros

```
out2<-ode(y=state, times=times, func=model, parms= parameters) 
head(out2) 
# ¿y si M = alfa? 
parameters<-c(mu= -0.5, alfa=100) 
out3<-ode(y=state, times=times, func=model, parms= parameters) 
# Generamos una gráfica para visualizar los resultados 
plot(out, out2, out3, xlab="time", ylab = "Males", ylim=c(0,1000), main="Effect of alfa, relative to M") 
leg.txt<-c("M < alfa", "M > alfa", "M = alfa") 
legend(65,1000, leg.txt, lty=c(1,2,3), col=c(1,2,3))
```
Los resultados de las simulaciones se muestran en la Figura 2.

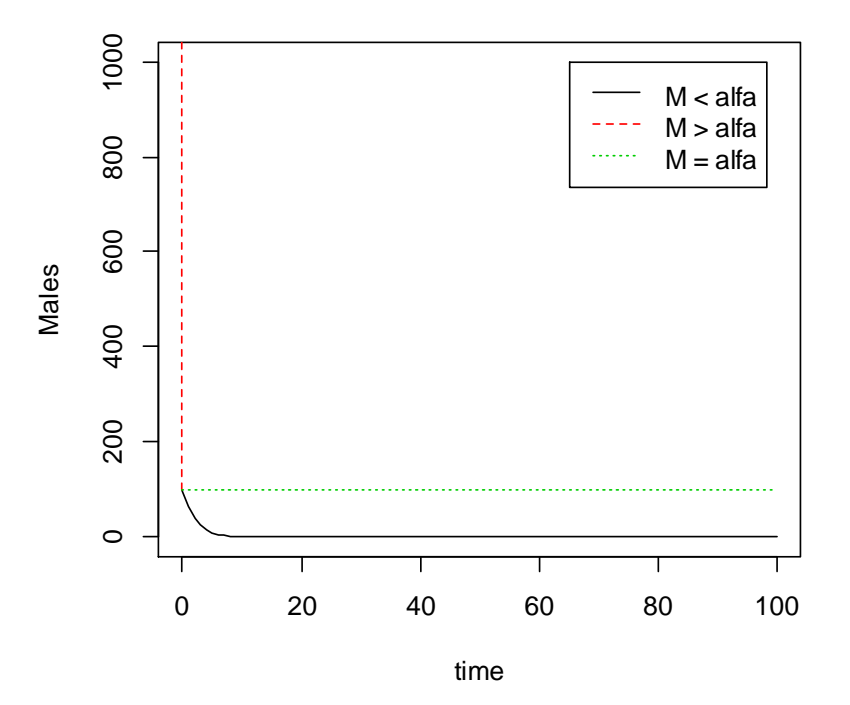

#### **Effect of alfa, relative to M**

Figura 2. Dinámica del número de machos de una población con sistema de apareamiento monógamo con tasa de natalidad proporcional al número de encuentros posibles macho-hembra (random-mating).

Como puede observarse, M tiende a 0 cuando M<sub>0</sub> < α. Por el contrario, M crece indefinidamente cuando  $M_0 > \alpha$ . M es constante sólo cuando  $M_0 = \alpha$ .

Continuamos discutiendo otras posibilidades que quizás planteen menos dificultades. Quizás el modelo más realista se obtiene si consideramos

$$
\Lambda(M, F) = 2\lambda \min(M, F) \tag{7}
$$

donde representa la tasa de natalidad per cápita. Esta es una elección razonable para *Λ*(M,F) en poblaciones monógamas, ya que el crecimiento de la población estará limitado por los números del sexo más escaso. El exceso del sexo más común no contribuiría al crecimiento poblacional. Así, asumiendo un exceso inicial de hembras, y sustituyendo en (2):

$$
\frac{dM}{dt} = -\mu M + \lambda M
$$
  

$$
\frac{dF}{dt} = -\mu F + \lambda M
$$
 (8)

La primera ecuación, para los machos, es sencilla de integrar. Así, para cualquier t

$$
M_t = M_0 e^{(\lambda - \mu)t}
$$
\n(9)

Y, en virtud de la ecuación (4), tenemos la siguiente solución para las hembras:

$$
F_t = M_t - (M_0 - F_0)e^{-\mu t}
$$
\n(10)

Utilizaremos R para hacer una proyección de las dinámicas de machos y hembras en un sistema de apareamiento monógamo con una función de natalidad que depende linealmente del número de individuos del sexo menos frecuente. Exploraremos el efecto de distintos valores de la tasa de natalidad per cápita,  $\lambda$ .

# Estudiamos el efecto de distintos valores de lambda sobre el crecimiento de machos y hembras en un sistema de apareamiento monógamo

# lambda > mu, lambda < mu, lambda = mu mu <- 0.5 # tasa de mortalidad lambdas<-c(0.7, 0.5, 0.3)

# Consideraremos un desequilibrio inicial en el número de machos y hembras

M0 <- 3 # el sexo menos frecuente  $F0 \le -10$ t <- 0:20 # tiempo

# Usaremos la función sapply para implementar la ecuación (9) con cada elemento del primer argumento

M <- sapply(lambdas, function(lambdas) M0 \* exp((lambdas - mu)\*t))

```
str(M) 
is.matrix(M) #¿qué tipo de objeto es M? 
head(M) 
F <- M - ((M0-F0)*exp(-mu*t))
head(F) 
# Representamos los resultados gráficamente 
layout(matrix(1:2, nrow=1)) # este script dividirá el dispositivo gráfico de 
ventana en dos columnas, en las que representaremos respectivamente las 
dinámicas de machos y hembras 
matplot(t, M, type = "l", ylab = "M") # usamos la función matplot para 
representar columnas de matrices de datos 
leg.txt<- c("lambda > mu", "lambda = mu", "lambda < mu") 
legend("topleft", leg.txt, lty=1:3, col = 1:3) 
\text{matplot}(t, F, type = "l", ylab = "F")
```
Los resultados de las simulaciones se muestran en la Figura 3.

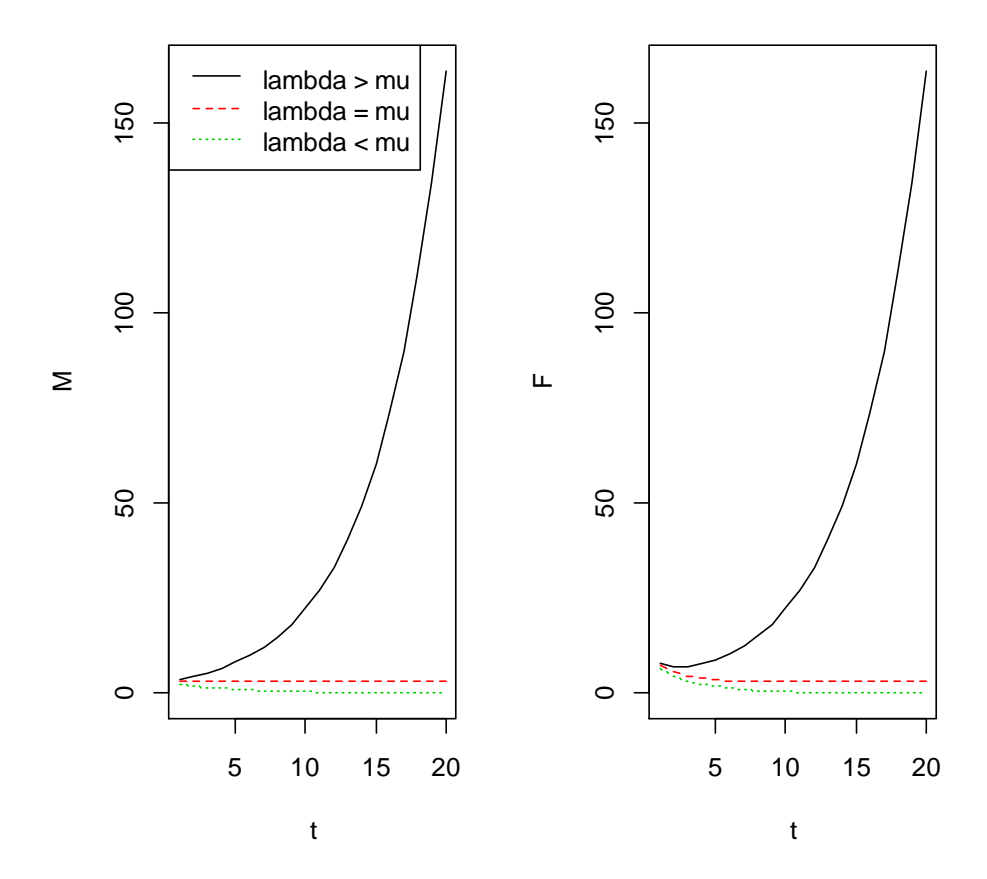

Figura 3. Dinámicas de los números de machos de una población con sistema de apareamiento monógamo con tasa de natalidad (lambda, en la leyenda de la figura) proporcional al número de individuos del sexo menos común (en este caso, los machos). Se exploran diferentes valores para la tasa de natalidad, relativos a la tasa de mortalidad (mu, en la leyenda de la figura).

#### **4. Modelos para especies polígamas**

Ya estamos preparados para dar el salto a modelos para otro tipo de sistemas de apareamiento. Los nuevos sistemas de apareamiento pueden ser la poliginia, donde cada macho puede aparearse con más de una hembra, o la poliandria, donde cada hembra podría aparearse con más de un macho. Una revisión extensa sobre la materia puede encontrarse en Emlen y Oring (1977).

A continuación trataremos de formalizar un primer modelo para la poliginia. Para ello, denotaremos con el parámetro k a la razón de apareamiento, que se definirá como el número promedio de hembras que se aparean con un macho. Notaréis que, por definición, k no será necesariamente un número entero. Con la incorporación de este nuevo parámetro pretendemos dar generalidad a los modelos que hemos visto en la sección anterior, creando una familia de modelos de sistemas de apareamiento que variarán en el valor de k. Así, para un sistema monógamo, se cumplirá  $k = 1$ , mientras que en sistemas polígamos  $k \neq 1$ . Una especie poligínica tendrá  $k > 1$ , y una especie poliándrica cumplirá  $k < 1$ . En los modelos que veremos a continuación asumiremos que k es independiente de la densidad y del tiempo.

De nuevo, debemos plantearnos una función realista para *Λ*(M,F), que en el caso de un sistema de poliginia con razón de apareamiento  $k$  y tasa de natalidad per cápita  $\lambda$  constantes, podría ser (Rosen 1983):

$$
\Lambda(M, F) = \lambda \min(kM, F) \tag{11}
$$

De manera que el crecimiento de la población estaría limitado por la menor de las cantidades entre kM y F. Esta limitación del crecimiento ocurriría porque el número de descendientes será proporcional al número de parejas reproductoras, y en promedio un macho se aparea con k hembras. De nuevo, los miembros del sexo más común (en este caso, hembras) que están en exceso sobre el total de parejas reproductoras (kM) no contribuirán al crecimiento de la población. El modelo resultante sería:

$$
\frac{dM}{dt} = -\mu M + \pi_M \lambda \min(kM, F)
$$
  

$$
\frac{dF}{dt} = -\mu F + \pi_F \lambda \min(kM, F)
$$
 (12)

Este modelo asume que la tasa de mortalidad es igual para machos y hembras ( $\mu_M = \mu_F = \mu$ ). Sin embargo, la proporción de individuos de uno u otro sexo en los nacimientos no es necesariamente igual, de manera que diferenciamos los parámetros  $\pi_M$  y  $\pi_F$ , con la condición de que  $\pi_M$  +  $\pi_F$  = 1. Si consideramos que  $\alpha_M = \pi_M \lambda$ , y  $\alpha_F = \pi_F \lambda$ , siendo ambas,  $\alpha_M$ y  $\alpha_F$ , constantes independientes de la densidad tendremos:

$$
\frac{dM}{dt} = -\mu M + \alpha_M \min(kM, F)
$$
  

$$
\frac{dF}{dt} = -\mu F + \alpha_F \min(kM, F)
$$
 (13)

Este sistema de ecuaciones diferenciales puede reducirse multiplicando la segunda ecuación por  $\alpha_M$  y restando la ecuación resultante al producto de la primera ecuación por  $\alpha_F$ . Como veremos, esta operación elimina el término min (kM, F) del sistema, quedando:

$$
d(\alpha_F M - \alpha_M F)/dt = -\mu(\alpha_F M - \alpha_M F)
$$
\n(14)

Esta expresión, aunque compleja a primera vista, puede integrarse fácilmente como hemos hecho antes:

$$
\alpha_F M_t - \alpha_M F_t = (\alpha_F M_0 - \alpha_M F_0) e^{-\mu t}
$$
\n(15)

A partir de (15) es muy sencillo proyectar el comportamiento del sistema, en este caso, de la diferencia  $\alpha_F M \cdot \alpha_M F$ .

```
# Dinámica en la diferencia entre alfaf*M – alfam*F en un sistema de poliginia 
# Consideraremos un desequilibrio inicial en el número de machos y hembras 
M0 <- 3 # el sexo menos frecuente 
F0 <- 10
# Parámetros 
mu <- 0.5 # tasa de mortalidad 
lambda <- 0.5 # tasa de natalidad per capita igual para machos y hembras 
pif <- 0.5 # proporción de hembras en la descendencia 
pim <- 0.5 # proporción de machos en la descendencia 
alfaf <- lambda*pif # tasa de nacimiento de hembras per capita 
alfam <- lambda*pim # tasa de nacimientos de machos per capita 
t <- 0:20 # tiempo 
# Calculamos alfaf*M – alfam*F para cualquier t, a partir de la expresión 
general 
dif = (alfaf*M0–alfam*F0)*exp(-mu*t) 
plot(t, dif, xlab= "time", ylab = "alfaf*M-alfam*F", type="l")
```
Como puede observarse en la Figura 4, cualquier diferencia entre  $\alpha_F M$  y  $\alpha_M F$  disminuye con el tiempo, de manera que:

$$
\lim_{t \to \infty} (\alpha_F M - \alpha_M F) = 0
$$
\n(16)

10

alfaf\*M-alfam\*F

O, de otra manera, el límite entre la razón entre el número de machos y hembras en la población es el cociente  $\alpha_M/\alpha_F$ :

$$
\frac{1}{4}
$$

$$
\lim_{t \to \infty} (M_t / F_t) = \alpha_M / \alpha_F
$$
\n(17)

Figura 4. Dinámica de la diferencia  $\alpha_F M$  -  $\alpha_M F$  en un sistema de poliginia.

Volvemos al sistema de ecuaciones en (13) para explorar el efecto de distintos valores de k y  $\alpha_{F}/\alpha_{M}$ . Vamos a suponer las siguientes condiciones iniciales:  $F_{0}$  < k  $M_{0}$  (el número inicial de hembras es menor que el número de machos multiplicado por la razón de apareamiento). Nótese que ya que el signo de la diferencia en (15) es igual a lo largo de t se cumple que  $F_t < k$  $M_t$ , y así (13) deviene en:

$$
\frac{dM}{dt} = -\mu M + \alpha_M F
$$
  

$$
\frac{dF}{dt} = -\mu F + \alpha_F F
$$
 (18)

# Este script de R simula la dinámica en el tamaño de la población de machos y hembras en un sistema de poliginia asumiendo que F0 < k\*M0 o F0 > k\*M0

library(deSolve) # Primero cargamos el paquete deSolve

```
parameters < -c(mu = -0.01, alfam = 0.02, alfaf = 0.10)
state<- c(M0 = 5, F0 = 17) # asumimos un valor k = 5. Se cumple F0 < k*M0
model<- function(t, state, parameters) 
{with(as.list(c(state, parameters)), 
{ 
dM \le - (mu*MO) + alfam*FOdF <- (mu*FO) + alfaf*F0
list(c(dM, dF))\})times <- seq(0, 100, by = 1)out<-as.data.frame(ode(y=state, times=times, func=model, parms= parameters)) 
head(out) 
plot(times, out$F0/out$M0, xlab="time", ylab = "Females/Males", main="F0 < 
k*M0")
```
El resultado de la implementación del código se muestra en la siguiente figura (Figura 5). Como puede observarse, el sistema tiende asintóticamente a la razón de apareamiento.

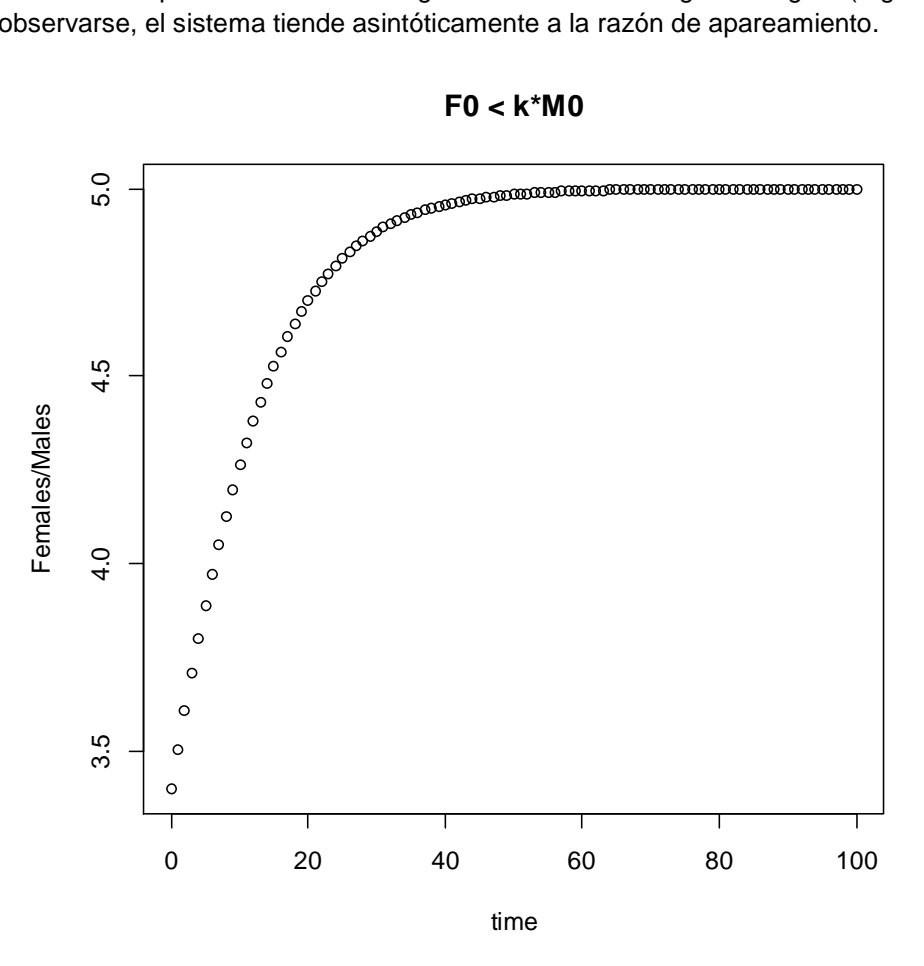

Figura 5. Dinámica de la razón Hembras/Machos en un sistema de poliginia cuando  $F_0 < k M_0$  (el número inicial de hembras es menor que el número de machos multiplicado por la razón de apareamiento).

Si, por el contrario asumimos unas condiciones iniciales en las que  $F_0 > k M_{0}$ , (13) se reduce a

$$
\frac{dM}{dt} = -\mu M + \alpha_M kM
$$
  

$$
\frac{dF}{dt} = -\mu F + \alpha_F kM
$$
 (19)

Como podréis comprobar mediante la implementación del código que se incluye más abajo, la razón entre hembras y machos a lo largo del tiempo convergerá igualmente a la razón teórica de apareamiento.

```
# cambiamos las condiciones iniciales para que F0 > k*M0 
parameters <- c(mu = -0.01, alfam = 0.02, alfaf = 0.10, k = 5)
state <- c(M0 = 5, F0 = 33) # Se cumple F0 > k*M0
model<- function(t, state, parameters) 
{with(as.list(c(state, parameters)),{ 
dM < - (mu*MO) + alfam*k*MOdF <- (mu*F0) + alfaf*k*M0
list(c(dM, dF))\})times - seq(0,100, by = 1)
out2<- as.data.frame(ode(y=state, times=times, func=model, parms= parameters)) 
head(out2) 
plot(times, out2$F0/out2$M0, xlab="time", ylab = "Females/Males", main="F0 > 
k*M0")
```
Intencionadamente, en las simulaciones que acabamos de realizar, hemos fijado  $k = \frac{\alpha_F}{\alpha_M}$ . Rosen (1983) exploró las predicciones del modelo cuando *k > α<sub>F</sub>/α<sub>M</sub> y k < α<sub>F</sub>/α<sub>M</sub> según limitasen* hembras ( $F_0 < k M_0$ ) o machos ( $F_0 > k M_0$ ). Aunque no se implementará aquí el código para describir esta situación, las predicciones de Rosen (1983) no convergen al valor de la razón de apareamiento k, sino a los valores  $\alpha_F/\alpha_M$ . Nótese que si la tasa de natalidad per cápita λ, es constante e igual para los dos sexos, entonces el cociente  $\alpha_F/\alpha_M$  representa la proporción de hembras frente a machos en los nacimientos (sex-ratio primaria; Legendre et al. 1999). Resulta muy interesante señalar que cuando  $k \neq \alpha_F/\alpha_M$  la condición inicial ( $F_0 < k M_0$  o  $F_0 > k M_0$ ) no se mantiene a lo largo de t, sino que el sexo que restringe el número de apareamientos cambia a partir de un determinado momento  $t_c$  y la dinámica de la población vendrá determinada por el otro sexo. Si, por ejemplo el número inicial de hembras es menor que el número de machos multiplicado por la razón de apareamiento ( $F_0 < k M_0$ ), para el rango de valores de t, entre  $t_0$ y  $t_c$ será válida el sistema de ecuaciones en (18), esto es, limitación por hembras. En  $t_c$  se cumple  $F = kM$ , pero para valores de  $t > t_c$  el apareamiento estará limitado por el número de machos  $(F_t > kM_t)$  y la dinámica de crecimiento de la población estará regida por (19). A partir de ese instante  $t_c$  la solución del sistema convergerá asintóticamente a  $F = (\alpha_F/\alpha_M)M$ 

#### **5. Un modelo de poligamia con términos de competencia**

En los modelos que hemos visto hasta ahora hemos hecho varios supuestos, uno de ellos es que el medio es ilimitado, de manera que las poblaciones pueden crecer indefinidamente. Esta situación es poco realista y, por tanto, veremos cómo podemos modelizar el crecimiento en poblaciones con dos sexos y con sistemas de apareamiento polígamo incorporando términos d competencia.

Consideraremos el siguiente sistema de ecuaciones dinámicas

$$
\frac{dM}{dt} = -\mu_M M + \pi_M \Lambda(M, F) - \beta_{MM} M^2 - \beta_{MF} M F
$$
  

$$
\frac{dF}{dt} = -\mu_F F + \pi_F \Lambda(M, F) - \beta_{FF} F^2 - \beta_{FM} M F
$$
 (20)

donde los coeficientes  $β_{MM}$  y  $β_{FF}$  describen la competencia intrasexo de machos con machos y hembras con hembras, mientras que  $β_{MF}$  y  $β_{FM}$  describen los efectos de la competencia entre sexos de hembras sobre machos y machos sobre hembras, respectivamente. El resto de parámetros son como en (2).

De manera análoga a como hemos procedido en secciones anteriores, debemos buscar una función realista para la tasa de natalidad generada por el sistema de apareamiento *Λ*(M,F). Como se ha visto antes, para sistemas de apareamiento polígamo podemos tomar *Λ*(M,F) = min (kM, F) y (20) deviene en

$$
\frac{dM}{dt} = -\mu_M M + \alpha_M \min(kM, F) - \beta_{MM} M^2 - \beta_{MF} M F
$$
  

$$
\frac{dF}{dt} = -\mu_F F + \alpha_F \min(kM, F) - \beta_{FF} F^2 - \beta_{FM} M F
$$
 (21)

A partir de este sistema de ecuaciones sería posible explorar la dinámica de cada uno de los dos sexos para distintos valores de los parámetros del modelo.

#### **6. Modelos específicos de edad y sexo**

En este último apartado exploraremos cómo tratar con modelos específicos de edad y sexo. Lo haremos a través del análisis de datos de la historia vital de un ejemplo concreto. En este caso, una población de Passer montanus que fue reintroducida en Auckland (Nueva Zelanda) hace 100 años, y cuyos datos originales pueden consultarse en los trabajos de Duncan (1997) o Legendre et al. (1999).

La historia vital de estos paseriformes fue modelizada inicialmente mediante un gráfico de ciclo vital con dos clases de edad (Figura 6a). La primera clase de edad corresponde a juveniles (individuos de primer año de vida), y la segunda clase de edad corresponde a los adultos. Los juveniles se reproducen antes de cumplir su primer año de vida, lo que explica porqué la tasa de supervivencia juvenil  $s_0$  se incluye en las transiciones que se corresponden con la reproducción. La fecundidad se define como tamaño de puesta por hembra reproductora multiplicado por el número de nidadas. A partir de la gráfica del ciclo vital es posible derivar un modelo matricial de cambio, esto es, una matriz de Leslie (o de transición) (Caswell 2001). En este tipo de modelos se trabaja bajo la hipótesis de dominancia demográfica de las hembras, de manera que se asume que la población está constituida exclusivamente por hembras, de manera que las fecundidades  $f_j$  y  $f_a$  están multiplicadas por la proporción de hembras en el nacimiento, *σ* (sex-ratio primaria). Para tener ambos sexos en consideración, construiremos dos gráficos de ciclo vital separados para hembras y machos (Figura 6b), aunque debemos notar que ambos gráficos estarán conectados por reproducción, ya que las hembras producirán hembras y machos según el valor de la sex-ratio primaria (*σ*).

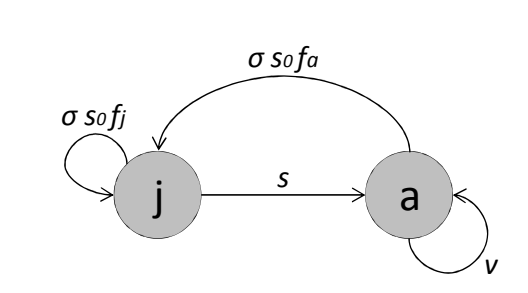

b.

a.

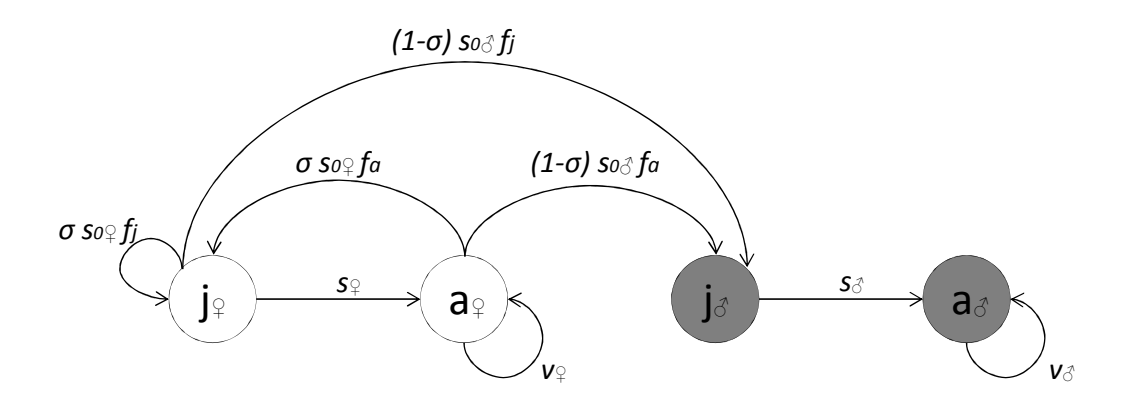

Figura 6. Gráficas de ciclo vital para una población de P. montanus, asumiendo dominancia demográfica de las hembras en un modelo de un único sexo (a) o un modelo de dos sexos (b).

Estos dos modelos pueden expresarse en forma matricial. Sean  $M_1$  y  $M_2$ , las matrices correspondientes al modelo de un único sexo y al de dos sexos, tendremos:

$$
M_1 = \begin{bmatrix} \sigma s_0 f_j & \sigma s_0 f_a \\ s & v \end{bmatrix}
$$

$$
M_2 = \begin{bmatrix} 0 & 0 & (1-\sigma)s_{0\sqrt{3}}f_j & (1-\sigma)s_{0\sqrt{3}}f_a \\ s_{\sqrt{3}} & v_{\sqrt{3}} & 0 & 0 \\ 0 & 0 & \sigma s_{0\sqrt{3}}f_j & \sigma s_{0\sqrt{3}}f_a \\ 0 & 0 & s_{\sqrt{3}} & v_{\sqrt{3}} \end{bmatrix}
$$

Para mayor simplicidad, se asumen tasas vitales idénticas para machos y hembras (Tabla 1).

Tabla 1. Parámetros demográficos de P. montanus utilizados en los modelos (a, modelo de un único sexo; b, modelo de dos sexos). A partir de Legendre et al. (1999)

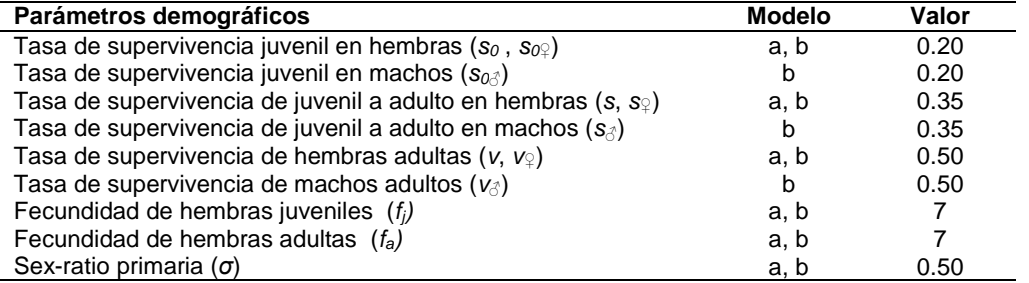

De esta manera, las matrices  $M_1$  y  $M_2$  quedan parametrizadas como sigue:

 $M_1 = \begin{bmatrix} 0.5 \times 0.2 \times 7 & 0.5 \times 0.2 \times 7 \\ 0.35 & 0.5 \end{bmatrix} = \begin{bmatrix} 0.7 & 0.7 \\ 0.35 & 0.5 \end{bmatrix}$  $M_2 = \begin{bmatrix} 0 & 0 \\ 0.35 & 0.5 \\ 0 & 0 \end{bmatrix}$ 0.5 x 0.2 x 7 0.5 x 0.2 x 7  $\begin{array}{ccc} & 0 & 0 \\ & \circ & \circ & \circ \end{array}$ 0 0 0 0 0.5 x 0.2 x 7 0.5 x 0.2 x 7  $0.35$   $0.5$  $=$   $=$   $\overline{ }$ 0 0 0.7 0.7<br>0.35 0.5 0 0  $\begin{matrix} 0 & 0 \\ - & 0 \end{matrix}$ 0 0 0 0 0.7 0.7 0.35 0.5  $\overline{\phantom{a}}$ 

Así, el modelo de crecimiento para la población puede escribirse en notación matricial (Caswell 2001):

$$
n_t = M^t n_0 \tag{22}
$$

donde M es la matriz de transición  $(M_1 \circ M_2)$ , t es el número de generaciones que transcurren,  $n_0$  es un vector que describe la composición inicial de la población en clases de edad (y sexo, según qué modelo), y  $n_t$  es otro vector que describe la composición final de la población en clases de edad (y sexo, según qué modelo). Los modelos propuestos son dos ejemplos de cadenas de Markov de 2 (clases de edad) o 4 (clases de edad y sexo) estados, respectivamente. Matemáticamente, el modelo en (22) es un sistema de ecuaciones en diferencias de primer orden de tal manera que nuestra aproximación ya no es continua (como en apartados anteriores) sino de tipo discreto. Para una población cuya estructura en edad y/o sexos es conocida en un momento dado, y disponiendo de una matriz de transición ( $M_1$  o  $M_2$ ) podemos proyectar el destino de dicha población. Lo veremos a continuación a través de un ejemplo.

# Este script de R proyecta para un número de generaciones t el tamaño de una población de P. montanus clasificada en clases de edad (y sexos) bajo distintos modelos de transición

# Generamos dos matrices, una para cada modelo

M1 <- matrix(c(0.7, 0.35, 0.7, 0.35), ncol= 2, nrow=2) # por defecto, organiza la matriz por columnas

M1 <- matrix(c(0.7, 0.35, 0.7, 0.35), ncol= 2, nrow=2, dimnames = list(c("j", "a "),c("j","a"))) # incluye descriptores de las clases de edad

M1

M2 <- matrix(c(0, 0.35, 0, 0, 0, 0.5, 0, 0, 0.7, 0, 0.7, 0.35, 0.7, 0, 0.7,  $(0.5)$ ,  $ncol = 4$ ,  $nrow=4$ , dimnames = list(c("jm","am","jf","af" ),  $c("jm", "am", "jf", "af"))$ ) # para el modelo 2

M2

# A continuación introducimos un vector que nos dé la composición inicial de la población

# Una reintroducción con 0 juveniles, 12 hembras adultas y 2 machos.

N0.1<- c(0, 12) # en el modelo 1 sólo consideramos hembras

N0.2<- c(0, 2, 0, 12) # en el modelo 2 consideramos juveniles y adultos de machos y hembras

tiempo <- 100 # años

 $N100.1$  <-  $matrix(0, nrow = nrow(M1), ncol = tiempo + 1)$ 

 $N100.1$ [,1] <-  $N0.1$ 

# construimos un bucle para reproducir el producto de la matriz M1 por N100.1 de manera iterativa 100 veces

for (i in 1:tiempo) N100.1[,i+1] <- M1 %\*% N100.1[,i]

str(N100.1)

# y un segundo bucle para reproducir el producto de la matriz M2 por N100.2 de manera iterativa 100 veces

 $N100.2 \le -$  matrix(0, nrow = nrow(M2), ncol = tiempo + 1)

N100.2[,1] <- N0.2

for (i in 1:tiempo) N100.2[,i+1] <- M2 %\*% N100.2[,i]

str(N100.2)

# Representamos los resultados gráficamente

 $par(mfrow = c(1,2))$ 

matplot(0:tiempo, t(N100.1), type = "l", ylab= "Abundance", xlab="year", col  $=1:2$ ,  $main="One-sex model")$ legend ("topleft", legend = c("Juveniles", "Adults"), lty= 1:2, col = 1:2, bty  $=$  "n") matplot(0:tiempo, t(N100.2), type = "l", ylab= "Abundance", xlab="year", col =1:4, main= "Two-sex model, promiscuity")

legend ("topleft", legend = c("Mjuveniles","Madults","Fjuveniles","Fadults"),  $lty = 1:2$ ,  $col = 1:4$ ,  $bty = "n")$ 

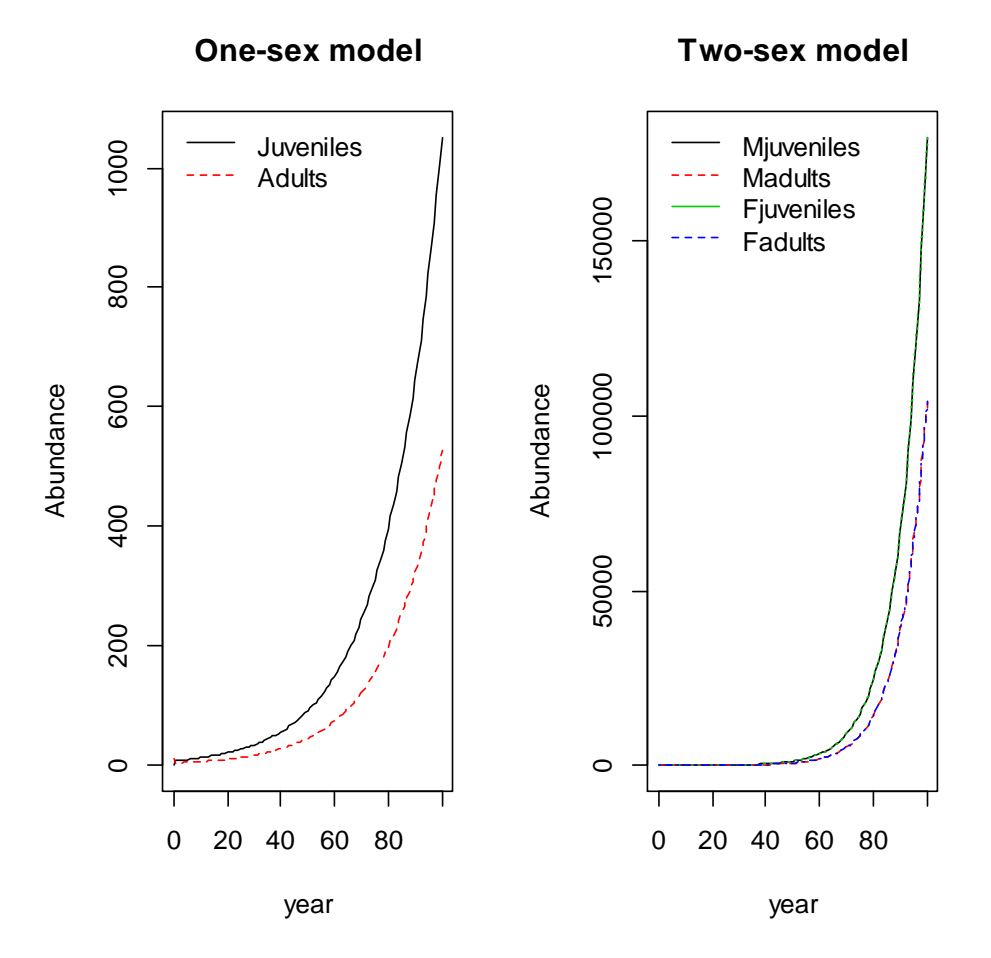

Figura 7. Proyección de una población de P. montanus estructurada en clases de edad bajo un modelo de un único sexo (izquierda) y de dos sexos (derecha).

Antes de entrar a discutir algunos de los supuestos del modelo de dos sexos, recordaremos algunas de las propiedades de los modelos demográficos basados en matrices de transición. En concreto, el teorema de Lotka (1922), que postula que si las tasas de supervivencia y fecundidad específicas de edad de una población permanecen constantes en el tiempo, la población converge a una distribución normal o estable en clases de edad. Además, tal y como se da esa convergencia, se converge también al crecimiento exponencial. En la figura 7 ya puede observarse tal convergencia al crecimiento de tipo exponencial para los dos modelos estudiados.

# Convergencia a composición estable en clases de edad

propN100.1<-cbind(N100.1[1,]/(N100.1[1,]+N100.1[2,]), N100.1[2,]/(N100.1[1,]+N100.1[2,]))

totalN100.2 <- N100.2[1,]+N100.2[2,]+ N100.2[3,]+ N100.2[4,]

propN100.2<-cbind(N100.2[1,]/totalN100.2,N100.2[2,]/totalN100.2, N100.2[3,]/totalN100.2, N100.2[4,]/totalN100.2)

 $par(mfrow = c(1,2))$ 

matplot(0:tiempo, propN100.1, type = "l", ylab= "Proportion in stage class", xlab="year", col =1:2, main= "One-sex model")

legend ("topright", legend = c("Juveniles", "Adults"), lty= 1:2, col = 1:2, bty = "n")

matplot(0:tiempo, propN100.2, type = "l", ylab= "Proportion in stage class", xlab="year", col =1:4, main= "Two-sex model")

legend ("topright", legend = c("Mjuveniles","Madults","Fjuveniles","Fadults"),  $lty = 1:2$ ,  $col = 1:4$ ,  $bty = "n")$ 

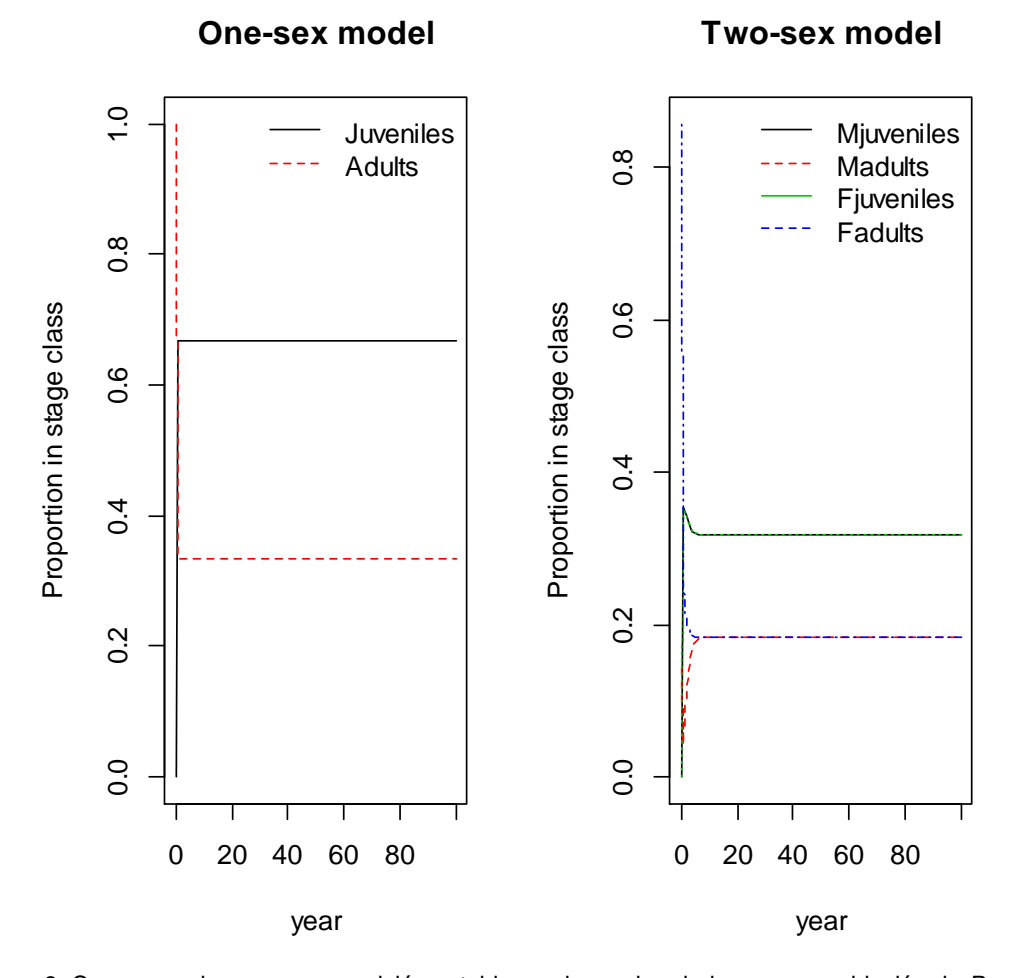

Figura 8. Convergencia a una composición estable en clases de edad para una población de P. montanus bajo un modelo de un único sexo (izquierda) y de dos sexos (derecha).

A continuación nos valdremos del análisis de vectores y valores propios, una técnica matemática que resume datos multivariantes, para estudiar las propiedades demográficas de los modelos anteriors. Se trata simplemente de un método para transformar una matriz cuadrada en partes independientes y ortogonales: los vectores propios y sus valores propios. En demografía, la pieza más útil es el valor propio principal y su correspondiente vector propio. El valor propio principal se corresponde con la tasa asintótica finita de crecimiento, y su valor propio correspondiente resume la distribución estable en clases de edad a la que se converge. Aunque estos parámetros demográficos pueden calcularse utilizando un método iterativo similar al que hemos presentado arriba, utilizaremos aquí el paquete *popbio* de R (Stubben y Milligan 2007) sobre los dos modelos anteriores.

# En el siguiente script utilizamos la función eigen.analysis del paquete popbio para calcular los parámetros demográficos # En primer lugar instalamos y cargamos el paquete popbio install.packages("popbio") library(popbio) eigM1<-eigen.analysis(M1) eigM1 eigM2<-eigen.analysis(M2) eigM2

El paquete popbio también permite proyectar el destino de una población utilizando unas pocas líneas de código, lo que simplifica nuestra tarea. En el caso del modelo de un único sexo, más sencillo, el código necesario para proyectar la población en el tiempo se reduce a

# El siguiente script de R utiliza la función pop.projection del paquete popbio para proyectar el crecimiento de una población en el tiempo especificando una matriz de Leslie, un vector inicial con las abundancias de cada clase de edad, y un número de iteraciones

```
M1 # matrix
```
N0.1<- c(0, 12) # la población inical está constituida por 0 hembras juveniles y 12 hembras adultas

tiempo <- 100 # años

p <- pop.projection (M1, N0.1, tiempo + 1)

p # resume todos los parámetros demográficos y cambios en la población a lo largo de t

 $par(mfrow = c(1,3))$ 

# Representamos cómo crece la población (número de individuos totales: juveniles + adultos)

plot(0:tiempo, p\$pop.sizes, type = "l", ylab= "Abundance", xlab="Years", col  $=1:2$ )

# Representamos cómo crece el número de individuos de cada clase de edad

matplot(0:tiempo, t(p\$stage.vectors), type = "l", ylab= "Abundance", xlab="Years", col =1:2)

legend ("topleft", legend = c("Juveniles", "Adults"), lty= 1:2, col = 1:2, bty  $=$  "n")

Finalmente utilizamos la función stage.vector.plot para representar gráficamente la convergencia a la composición estable en clases de edad

stage.vector.plot(p\$stage.vectors, col=1:2)

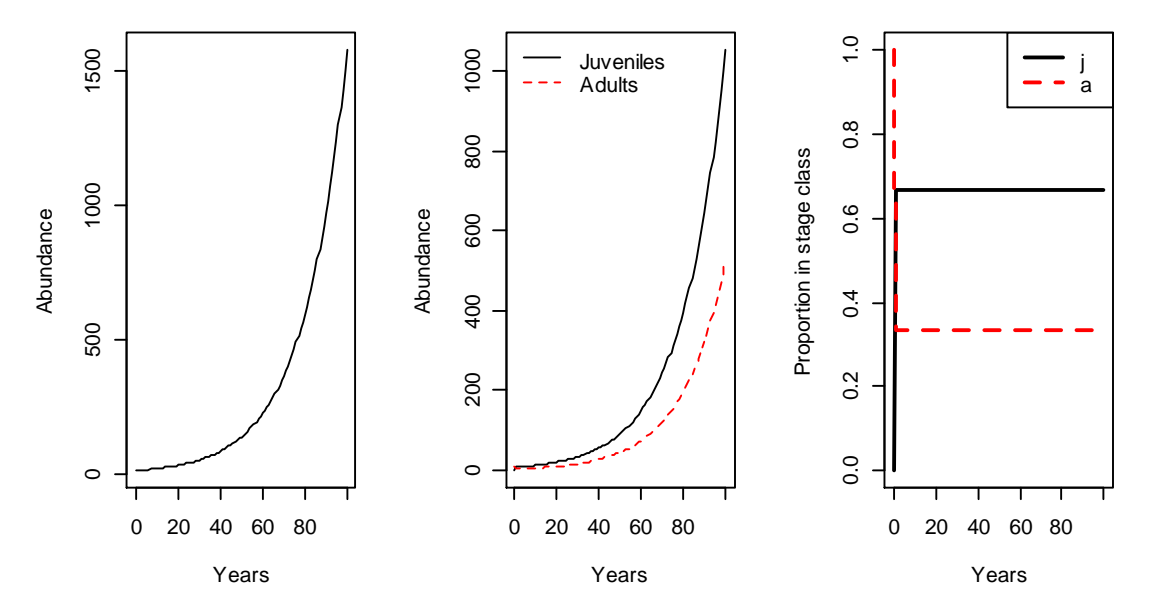

Figura 9. Proyección del crecimiento de una población de P. montanus bajo un modelo de un único sexo utilizando las funciones propias del paquete *popbio*. Se muestra el crecimiento de la población total (izquierda), de cada clase de edad (centro) y la convergencia a una composición estable en clases de edad (derecha). Puede comprobarse que los resultados son exactamente iguales a los mostrados en las figuras 7 y 8.

Ahora que disponemos de una herramienta sencilla para proyectar el crecimiento de las poblaciones estructuradas por edad, estado de desarrollo o sexo, podemos profundizar un poco más en los supuestos de nuestro modelo para dos sexos. En primer lugar, no se ha hecho explícito en ningún momento qué tipo de sistema de apareamiento se da en la población de P. montanus. De hecho, el modelo que se ha mostrado en las figuras 7 (derecha) y 8 (derecha) asume que todas las hembras se aparean con algún macho para tener descendencia independientemente del número de machos que haya en cada momento en la población y del sistema de apareamiento que exista. Si este fuera el caso, el sistema de apareamiento se denomina promiscuidad, donde los encuentros sexuales son indiscriminados, y machos y hembras se aparean con varios individuos del otro sexo. Podemos, por contra, plantearnos cómo sería el crecimiento de una población estructurada en clases de edad para estos

paseriformes si los apareamientos estuvieran limitados por la abundancia de individuos del sexo menos frecuente en un sistema de monogamia o de poligamia (poliginia).

Asumamos en primer lugar que el sistema de apareamiento en esta población de P. montanus es de tipo monógamo. El exceso del sexo más común no contribuiría al crecimiento poblacional pues no se emparejarán. Consideremos que las tasas vitales son las mismas que en los modelos anteriores (Tabla 1) y que partimos de una población inicial en un instante  $t$  de 12 hembras adultas y 2 machos adultos. De esta manera, tan sólo se aparearán 2 machos y 2 hembras, quedando 10 hembras sin emparejar y sin reproducirse. De forma general, podemos estimar el número de individuos de cada clase de edad en el momento t+1 como sigue:

$$
j_{\text{d}t+1} = \left[ \left( (1-\sigma)s_{0\text{d}}f_j \right) x j_{\text{d}t} \right] + \left[ \left( (1-\sigma)s_{0\text{d}}f_a \right) x a_{\text{d}t} \right]
$$
\n(23a)

$$
a_{\delta t+1} = [s_{\delta} x j_{\delta t}] + [v_{\delta} x a_{\delta t}]
$$
\n(23b)

$$
j_{\varphi t+1} = \left[ \left( (1-\sigma)s_{0\varphi} f_j \right) x j_{\varphi t} \right] + \left[ \left( (1-\sigma)s_{0\varphi} f_a \right) x a_{\varphi t} \right]
$$
(23c)

$$
a_{\varphi\;t+1} = \; \left[ s_{\varphi} \; x \, j_{\varphi\;t} \right] + \; \left[ v_{\varphi} \; x \, a_{\varphi\;t} \right]
$$

Las ecuaciones (23a) y (23c) representan nacimientos de machos y hembras ocurridos entre t y t+1, respectivamente. En ambos sexos, los nacimientos están limitados por el número de hembras que se aparean y reproducen. En el caso de un sistema de apareamiento de tipo monógamo, limitado por el sexo menos frecuente, en este caso los machos, el número de hembras reproductoras será igual al número de machos. Es por ello que las fecundidades de juveniles y adultos están multiplicadas por el número de machos. Por su parte, las ecuaciones (23b) y (23d) representan respectivamente supervivientes de machos y hembras entre t y  $t+1$ . Ahora sí, las tasas de supervivencia específicas de edad y sexo están multiplicadas por el número de individuos de la clase de edad y sexo correspondientes en cada caso.

Tomando los valores de la Tabla 1 para las diferentes tasas vitales, las ecuaciones (23a-d) quedan reducidas a

$$
j_{\text{d}t+1} = [0.7 \times j_{\text{d}t}] + [0.7 \times a_{\text{d}t}]
$$
  
\n
$$
a_{\text{d}t+1} = [0.35 \times j_{\text{d}t}] + [0.5 \times a_{\text{d}t}]
$$
  
\n
$$
j_{\text{d}t+1} = [0.7 \times j_{\text{d}t}] + [0.7 \times a_{\text{d}t}]
$$
  
\n
$$
a_{\text{d}t+1} = [0.35 \times j_{\text{d}t}] + [0.5 \times a_{\text{d}t}]
$$

Que, a su vez, pueden expresarse en forma de matriz de transición

$$
M_{2m} = \begin{bmatrix} 0.7 & 0.7 & 0 & 0 \\ 0.35 & 0.5 & 0 & 0 \\ 0.7 & 0.7 & 0 & 0 \\ 0 & 0 & 0.35 & 0.5 \end{bmatrix}
$$

Dado un vector con la composición inicial de la población por clases de edad podemos proyectar la población en t+1 utilizando (22). Pero, ¿es posible proyectar esta matriz para

(23d)

cualquier  $t$ ? La respuesta será sí, si se cumple que el número de machos es siempre menor o igual al número de hembras.

```
library(popbio) 
M2m <- matrix(c(0.7, 0.35, 0.7, 0, 0.7, 0.5, 0.7, 0, 0, 0, 0, 0.35, 0, 0, 0, 
(0.5), ncol= 4, nrow=4, dimnames = list(c("jm","am","jf","af"),
c("jm","am","jf","af"))) # matriz para el modelo de 2 sexos con monogamia 
# A continuación introducimos un vector que nos dé la composición inicial de 
la población 
N0.2<- c(0, 2, 0, 12) # en el modelo 2 consideramos juveniles y adultos de 
machos y hembras 
tiempo <- 100 # años 
p2m <- pop.projection (M2m, N0.2, tiempo + 1) 
# comprobamos que el número de machos nunca excede el número de hembras 
stage.vector.plot(p2m$stage.vectors, col=1:4)
```
A continuación se muestra cómo, a pesar del exceso inicial de hembras, el número de machos y de hembras totales (juveniles y adultos) convergen a un mismo valor (Figura 10).

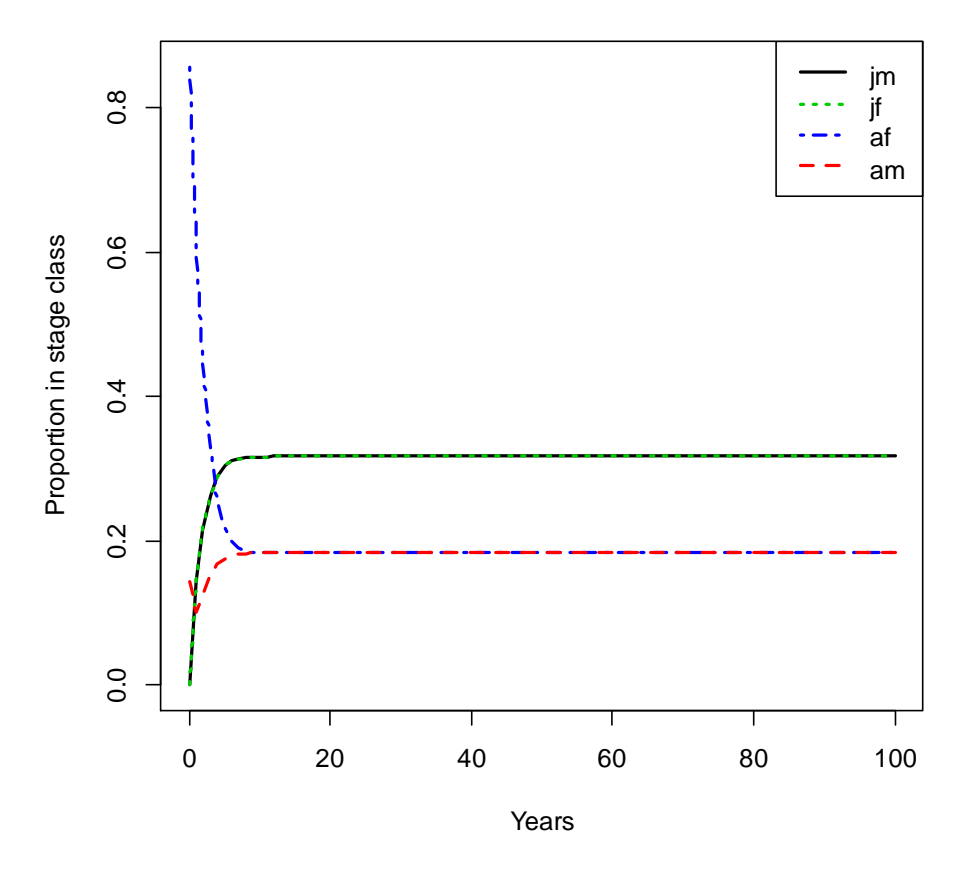

Figura 10. Proyección a una composición estable en clases de edad en el modelo de 2 sexos con monogamia para una población de P. montanus. Se observa que el número de machos y hembras totales converge a un mismo valor.

a*♀*), siendo A el número de parejas reproductoras (equivalente al número de hembras reproductoras), en el caso de un sistema de apareamiento poligínico, con exceso de hembras, el número de parejas reproductoras será A = min(k(j*♂* + a*♂*), j*♀* + a*♀*), donde k es la razón de apareamiento, que ya se definió en (11) como el número promedio de hembras de una población que se aparean con un macho.

Asumiendo un exceso inicial de machos, como en nuestro caso de estudio para P. montanus, la matriz de transición para un sistema de dos sexos con poliginia ( $M_{2p}$ ) tendrá la forma siguiente:

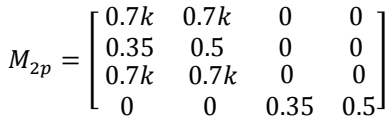

De nuevo, esta matriz será válida para cualquier t siempre y cuando se cumpla que  $kM_t < F_t$ . ¿Es así?

# Proyección de una matriz de transición para P. montanus en un sistema de poliginia con kM0 <F0

k <- 2 # razón promedio de apareamiento

M2p <- matrix(c(0.7\*k, 0.35, 0.7\*k, 0, 0.7\*k, 0.5, 0.7\*k, 0, 0, 0, 0, 0.35, 0, 0, 0, 0.5), ncol= 4, nrow=4, dimnames =  $list(c("jm", "am", "jf", "af"),$ c("jm","am","jf","af"))) # matriz para el modelo de 2 sexos con poliginia

M2p

# A continuación introducimos un vector que nos dé la composición inicial de la población

N0.2<- c(0, 2, 0, 12) # en el modelo 2 consideramos juveniles y adultos de machos y hembras

tiempo <- 100 # años

p2p <- pop.projection (M2p, N0.2, tiempo + 1)

# comprobamos la estructura del objeto p2p

str(p2p)

# p2p es un objeto que contiene varias cosas, entre ellas otro objeto llamado p2p\$stage.vectors que contiene las abundancias de machos jóvenes y adultos, y de hembras jóvenes y adultas

str(p2p\$stage.vectors)

# comprobamos si el número de machos multiplicado por k excede el número de hembras

FtokM<-(p2p\$stage.vectors[3,]+p2p\$stage.vectors[4,])/(k\*(p2p\$stage.vectors[1,] +p2p\$stage.vectors[2,]))

 $plot(FtokM, xlab = "time", ylab = "F/kM")$ 

La siguiente figura (Figura 11) muestra cómo cambia la relación entre el número de hembras, F, y el producto entre el número de machos y la razón de apareamiento, kM.

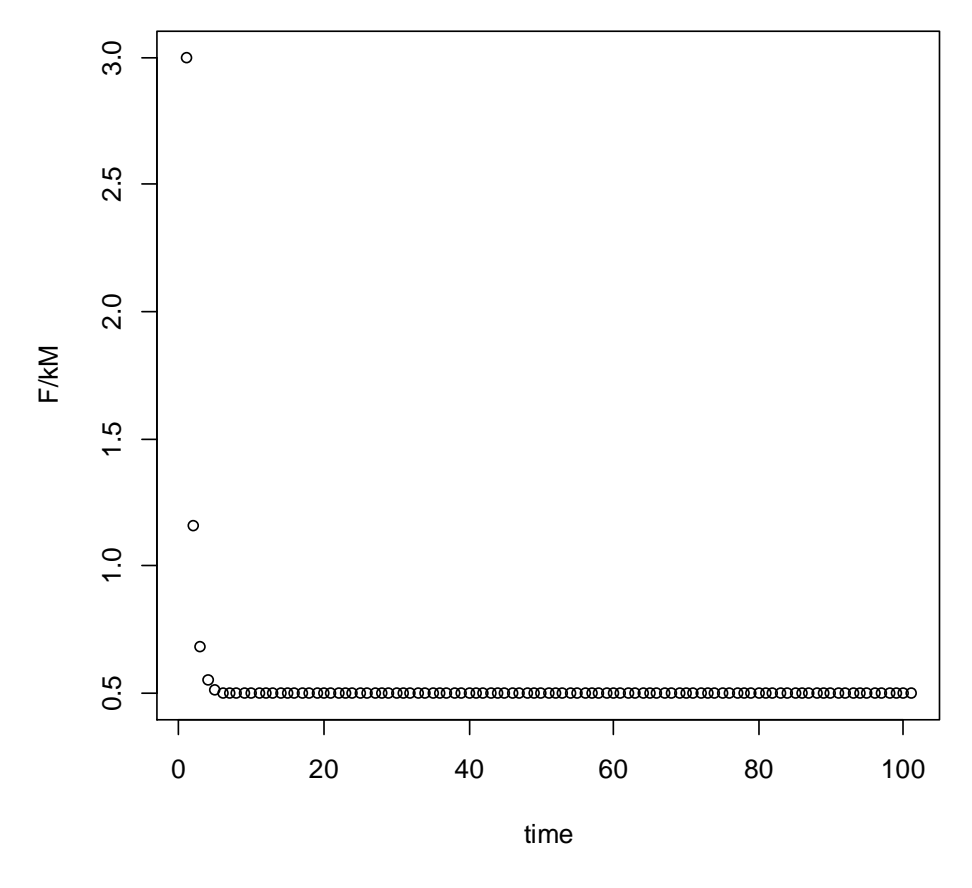

Figura 11. Relación entre el número de hembras y el producto entre la razón de apareamiento y el número de machos en P. montanus según el modelo descrito más arriba.

La Figura 11 muestra cómo la condición  $F > kM$  no se cumple en todo el tiempo proyectado. De hecho, en t+2 deja de ser cierto y, por lo tanto, la matriz de transición propuesta no debería utilizarse. En su lugar, deberíamos utilizar una nueva matriz de transición válida para la condición F *≤* kM. No es complicado:

$$
M_{2p2}=\begin{bmatrix}0&0&0.7&0.7\\0.35&0.5&0&0\\0&0&0.7&0.7\\0&0&0.35&0.5\end{bmatrix}
$$

Ahora que disponemos de una matriz de transición u otra para los casos F > kM (M<sub>2p</sub>) y F ≤ kM  $(M<sub>2p2</sub>)$  podemos hacer la proyección de la población de P. montanus, aunque el código en R será algo más complicado e implicará la utilización de operadores condicionales. Lo vemos a continuación. Veremos cómo es posible calcular una tasa finita de crecimiento aproximada comparando el tamaño poblacional inicial y final, teniendo en cuenta el número de generaciones transcurridas, y posteriormente comparar las tasas finitas de crecimiento entre los distintos modelos.

# Este script de R proyecta para un número de generaciones t el tamaño de una población de P. montanus clasificada en clases de edad (y sexos) en un sistema de poliginia cuando cambia la relación entre F y k\*M

 $k \leq -2$ 

# Generamos dos matrices de transición, una para F > k\*M, y otra para F < o = k\*M

M2p <- matrix(c(0.7\*k, 0.35, 0.7\*k, 0, 0.7\*k, 0.5, 0.7\*k, 0, 0, 0, 0, 0.35, 0, 0, 0, 0.5), ncol= 4, nrow=4, dimnames = list(c("jm","am","jf","af"), c("jm","am","jf","af"))) # matriz para  $F > k * M$ 

M2p

M2 <- matrix(c(0, 0.35, 0, 0, 0, 0.5, 0, 0, 0.7, 0, 0.7, 0.35, 0.7, 0, 0.7,  $(0.5)$ ,  $ncol = 4$ ,  $nrow=4$ , dimnames = list(c("jm","am","jf","af" ),  $c("jm", "am", "jf", "af"))$ ) # matriz para  $F < k*M$ 

M2

# A continuación introducimos un vector que nos dé la composición inicial de la población

# Una reintroducción con 0 juveniles, 12 hembras adultas y 2 machos.

N0.p <- c(0, 2, 0, 12)

tiempo <- 100 # años

 $N100.p \leftarrow matrix(0, nrow = nrow(M2p), ncol = tiempo + 1)$ 

N100.p[,1] <- N0.p

# construimos una estructura de bucle con un argumento condicional anidado

```
for (i in 1:tiempo) { 
if (k*(N100.p[1,i]+N100.p[2,i])<(N100.p[3,i]+N100.p[4,i])) { 
N100.p[,i+1] <- M2p %*% N100.p[,i] 
} else { 
N100.p[,i+1] <- M2 %*% N100.p[,i] 
}
```

```
str(N100.p)
```
}

matplot(0:tiempo, t(N100.p), type = "l", ylim= $c(0,150000)$ , ylab= "Abundance", xlab="year", col =1:4, main= "Two-sex model, poligyny")

legend ("topleft", legend = c("Mjuveniles","Madults","Fjuveniles","Fadults"),  $lty = 1:2$ ,  $col = 1:4$ ,  $bty = "n")$ 

La Figura 12 muestra la dinámica de crecimiento de la población de P. montanus bajo un sistema de apareamiento poligínico con  $k = 2$ .

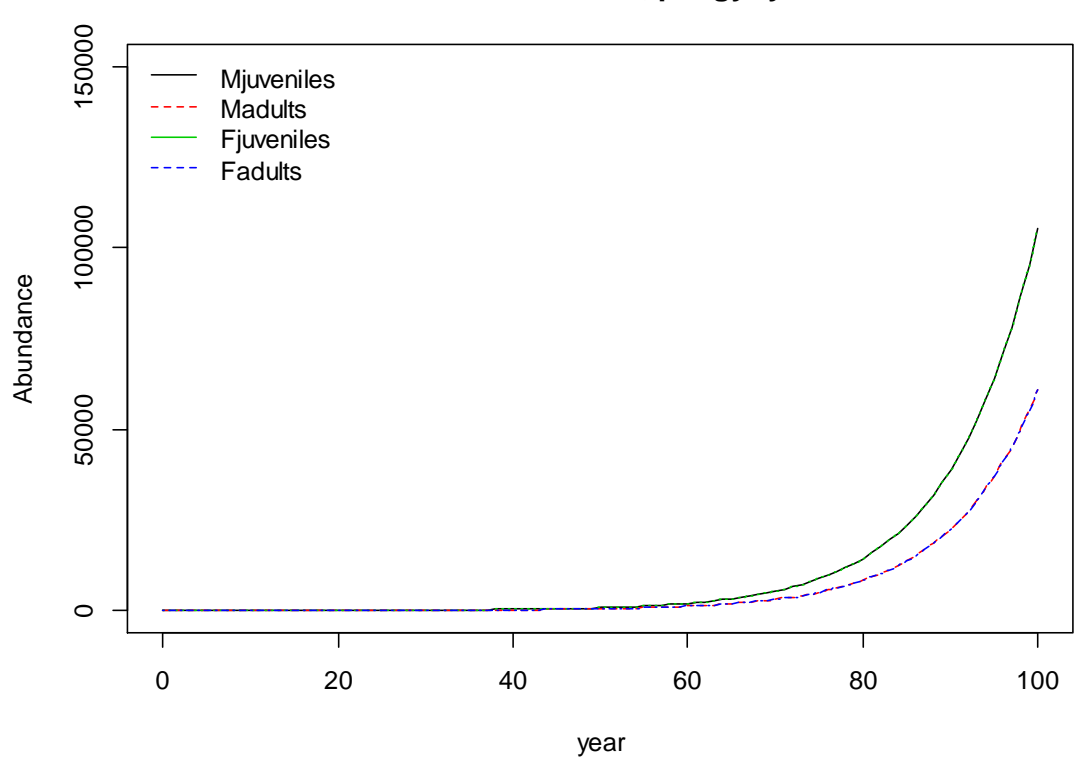

#### **Two-sex model, poligyny**

Figura 12. Proyección de una población de P. montanus estructurada en clases de edad y sexos en un sistema de poliginia con razón de apareamiento  $k = 2$ . El tamaño inicial de la población en  $t = 0$  fue de 14 individuos (2 machos adultos y 12 hembras adultas).

# Aplicamos Nfinal <- Ninicial \* lambda^time para calcular la tasa finita de crecimiento

Nfinal<-sum(N100.p[,101])

Ninicial<-sum(N100.p[,1])

lambda<-(Nfinal/Ninicial)^(1/100)

lambda

# comparamos las tasas finitas de crecimiento de los modelos de 1 sexo, 2 sexos con monogamia y 2 sexos con poliginia

eigM1\$lambda1 # tasa finita de crecimiento para P. montanus en el modelo de 1 sexo

eigM2\$lambda1 # tasa finita de crecimiento para P. montanus en el modelo de monogamia

tasas<-c(eigM1\$lambda1, eigM2\$lambda1, lambda)

plot(tasas)

## **7. Referencias**

- Caswell, H. (2001) Matrix population models: Construction, analysis and interpretation, 2nd Edition. Sinauer Associates, Sunderland, Massachusetts.
- Duncan, R.P. (1997) The role of competition and introduction effort in the success of passeriform birds introduced to New Zealand. Am. Nat. 149: 902-915.
- Ellner, S.P. y J. Guckenheimer (2006) Dynamic Models in Biology. Princeton University Press, New Jersey.
- Emlen, S.T. y L.W. Oring (1977). Ecology, Sexual Selection, and the Evolution of Mating Systems. Science 197: 215-223.
- Ihaka, R. y R. Gentleman (1996) R: A language for data analysis and graphics. J. Comp. Graph. Stat, 5: 299-314.
- Kendall, D.G. (1949) Processes and population growth. J. Roy. Stat. Soc. Series B Meth. 11: 230-282.
- Legendre, S., J. Clobert, A.P. Møller y G. Sorci (1999) Demographic stochasticity and social mating system in the process of extinction of small populations: the case of passerines introduced to New Zealand. Am. Nat. 153: 449-463.
- Lotka, A.J. (1922) Natural selection as a physical principle. Proc. Nat. Acad. Sci. 8: 151–154.
- Lotka, A. J. (1956) Elements of Mathematical Biology. Dover publications, New York.
- Pollard, J.H. (1973) Mathematical models for the growth of human populations. Cambridge University Press, Cambridge.
- Rosen, K.H. (1983) Mathematical models for polygamous mating systems. Math. Model. 4: 27-39.
- Stevens, M.H.H. (2010) A primer of eCology in R. Springer, New York.
- Stubben, C. y B. Milligan (2007) Estimating and Analyzing Demographic Models Using the popbio Package in R. J. Stat. Soft. 22:11.